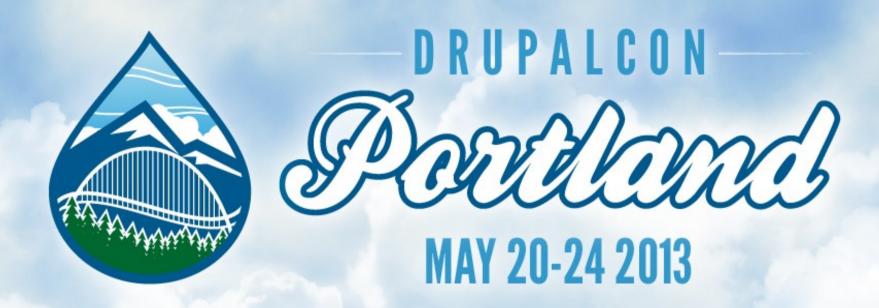

## **Dependency Injection in D8**

**Kat Bailey** 

#### Intro

- Rudimentary understanding of OOP assumed
- Big changes in D8

### Agenda

- DI as a design pattern
- DI from a framework perspective
- Symfony-style DI
- DI in Drupal 8

### Agenda

DI as a design pattern

► Why?

- DI from a framework perspective
- Symfony-style DI
- DI in Drupal 8

How?

Why Dependency Injection?

# Goal: we want to write code that is...

- Clutter-free
- Reusable
- ✓ Testable

# Doing It Wrong

1. An example in procedural code

```
function my_module_func($val1, $val2) {
  module_load_include('module_x', 'inc');
  $val1 = module_x_process_val($val1);
  return $val1 + $val2;
}
```

```
function my_module_func($val1, $val2) {
  module_load_include('module_x', 'inc');
  $val1 = module_x_process_val($val1);
  return $val1 + $val2;
}
```

- Clutter-free
- Reusable
- Testable

## Doing It Wrong

- 1. An example in procedural code
- 2. An example in Object Oriented code

```
class Notifier {
 private $mailer;
 public function construct() {
    $this->mailer = new Mailer();
 public function notify() {
    $this->mailer->send($from, $to, $msg);
```

```
class Notifier {
 private $mailer;
 public function construct() {
    $this->mailer = new Mailer('sendmail');
 public function notify() {
    $this->mailer->send($from, $to, $msg);
```

```
class Notifier {
 private $mailer;
 public function construct (Mailer $m) {
    $this->mailer = $m;
 public function notify() {
    $this->mailer->send($from, $to, $msg);
```

```
class Notifier {
 private $mailer;
 public function construct (Mailer $m) {
   $this->mailer = $m;
 public function notify() {
   $this->mailer->send($from, $to, $msq);
$mailer = new Mailer();
$notifier = new Notifier($mailer);
```

# Goal: we want to write code that is...

- Clutter-free
- Reusable
- ✓ Testable

# Goal: we want to write code that is...

- Clutter-free
- Reusable
- Testable

Ignorant

The less your code knows, the more reusable it is.

```
class Notifier {
 private $mailer;
 public function construct (Mailer $m) {
   $this->mailer = $m;
 public function notify() {
   $this->mailer->send($from, $to, $msq);
$mailer = new Mailer();
$notifier = new Notifier($mailer);
```

```
class Notifier {
 private $mailer;
 public function
      construct (MailerInterface $m) {
   $this->mailer = $m;
 public function notify() {
   $this->mailer->send($from, $to, $msq);
$mailer = new SpecialMailer();
$notifier = new Notifier($mailer);
```

```
class Notifier {
 private $mailer;
 public function
     construct (MailerInterface $m) {
   $this->mailer = $m;
 public function notify() {
   $this->mailer->send($from, $to, $msq);
  Constructor Injection
$mailer = new SpecialMailer()
$notifier = new Notifier($mailer);
```

### Dependency Injection

Declaratively express dependencies in the class definition rather than instantiating them in the class itself.

# Constructor Injection is not the only form of DI

## Setter Injection

```
class Notifier {
  private $mailer;
  public function
   setMailer(MailerInterface $m) {
    $this->mailer = $m;
  public function notify() {
    $this->mailer->send($msq);
$mailer = new Mailer();
$notifier = new Notifier();
$notifier->setMailer($mailer);
```

```
class Notifier {
 private $mailer;
 public function
   setMailer(MailerInterface $m) {
    $this->mailer = $m;
 public function notify() {
    $this->mailer->send($msq);
         Setter Injection
$mailer = new Mailer();
$notifier = new Notifier();
$notifier->setMailer($mailer);
```

### Interface Injection

Like setter injection, except there is an interface for each dependency's setter method.

Very verbose

Not very common

# Dependency Injection ==

Inversion of Control

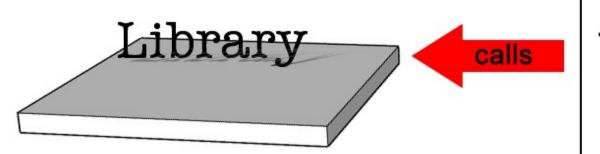

Your Code

### Framework

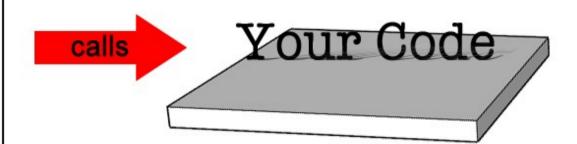

## "Don't call us,

Framework

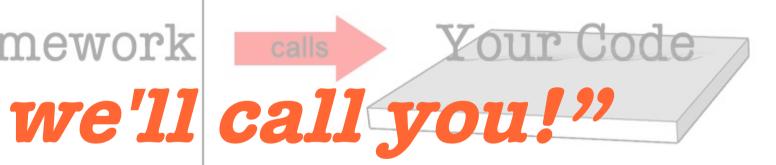

(The Hollywood Principle)

```
class Notifier {
 private $mailer;
 public function
      construct (MailerInterface $m) {
   $this->mailer = $m;
 public function notify() {
    $this->mailer->send($from, $to, $msq);
$mailer = new Mailer();
$notifier = new Notifier($mailer);
```

```
class Notifier {
  private $mailer;
  public function
      construct (MailerInterface $m) {
    $this->mailer = $m;
  public function notify() {
    $this->mailer->send($from, $to, $msq);
```

```
$mailer = new Mailer();
$notifier = new Notifier($mailer);
```

### Where does injection happen?

### Where does injection happen?

- Manual injection
- Use a factory
- Use a container / injector

### Using DI in a Framework

Dependency Injector

Dependency Injection Container (DIC)

IoC Container

Service Container

### The Service Container

- Assumes responsibility for constructing object graphs (i.e. instantiating your classes with their dependencies)
- Uses configuration data to know how to do this
- Allows infrastructure logic to be kept separate from application logic

# Objects as Services

A service is an object that provides some kind of globally useful functionality

# Examples of Services

- Cache Backend
- Logger
- Mailer
- URL Generator

# Examples of Non-Services

- Product
- Blog post
- Email message

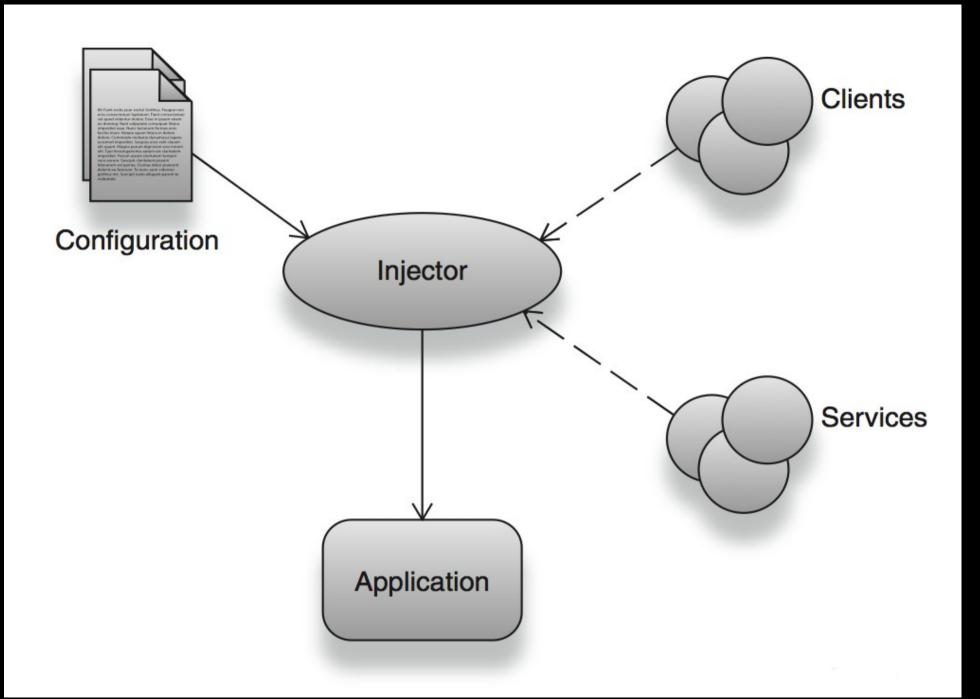

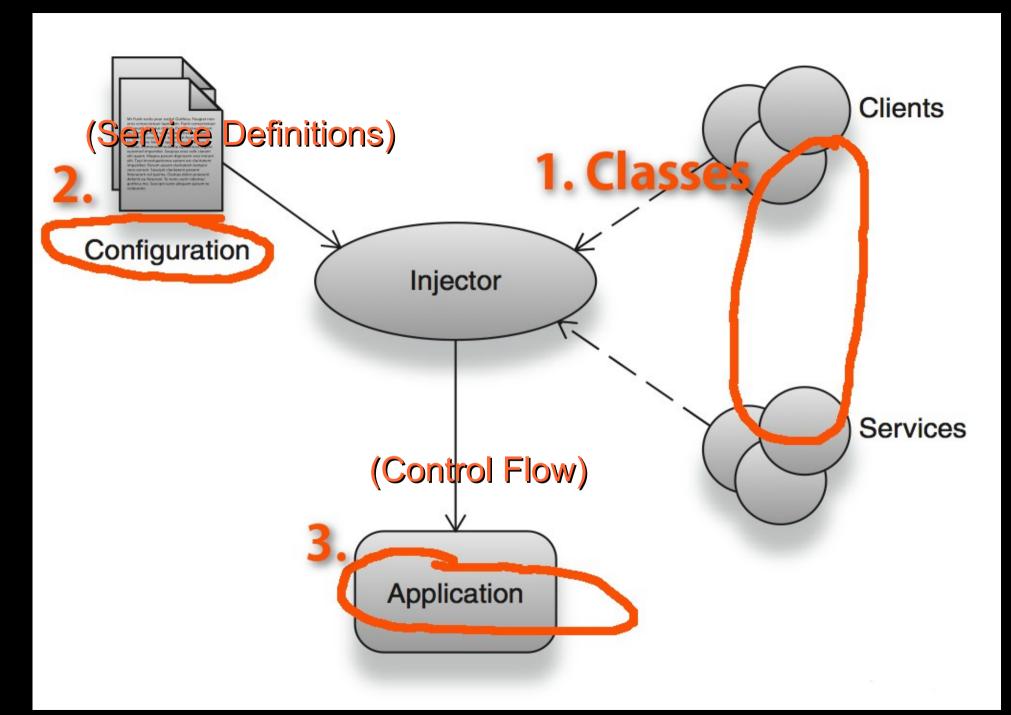

Source: Dependency Injection by Dhanji R. Prasanna, published by Manning

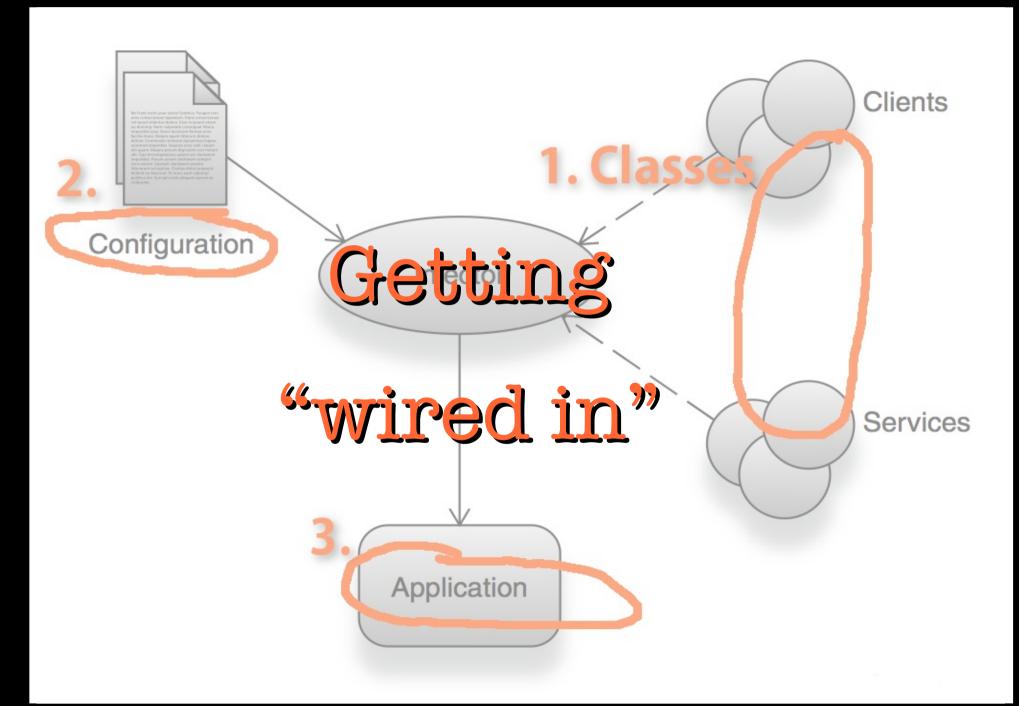

### Sample configuration

```
<services...>
  <service id="notifier" class="Notifier">
        <constructor-arg ref="emailer" />
        </service>
        <service id="emailer" class="Mailer">
              <constructor-arg ref="spell_checker" />
              </service>
        <service id="spell_checker"
                  class="SpellChecker" />
        </services>
```

#### How does it work?

- Service keys map to service definitions
- Definitions specify which class to instantiate and what its dependencies are
- Dependencies are specified as references to other services (using service keys)
- \$container->getService('some\_service')

# Scope

The scope of a service is the context under which the service key refers to the same *instance*.

# Symfony's Dependency Injection Component

# Symfony's DI Component

- Service keys are strings, e.g. 'some\_service'
- Service definitions, in addition to specifying which class to instantiate and what constructor arguments to pass in, allow you to specify additional methods to call on the object after instantiation

# Symfony's DI Component

- Default scope: container
- Can be configured in PHP, XML or YAML
- Can be "compiled" down to plain PHP

# Some Symfony Terminology

# "Compiling" the container

It's too expensive to parse configuration on every request.

Parse once and put the result into a PHP class that hardcodes a method for each service.

# "Compiling" the container

```
Class service_container extends Container {
    /**
    * Gets the 'example' service.
    */
    protected function getExampleService()
    {
       return $this->services['example'] = new
    \Some\Namespace\SomeClass();
    }
}
```

# "Synthetic" Services

A synthetic service is one that is not instantiated by the container – the container just gets told about it so it can then treat it as a service when anything has a dependency on it.

## Compiler passes

Compiler passes are classes that process the container, giving you an opportunity to manipulate existing service definitions.

#### Use them to:

- Specify a different class for a given service id
- Process "tagged" services

### Tagged Services

You can add tags to your services when you define them. This flags them for some kind of special processing (in a compiler pass).

For example, this mechanism is used to register event subscribers (services tagged with 'event\_subscriber') to Symfony's event dispatcher

#### Bundles

Bundles are Symfony's answer to plugins or modules, i.e. prepackaged sets of functionality implementing a particular feature, e.g. a blog.

Each bundle includes a class implementing the BundleInterface which allows it to interact with the container, e.g. to add compiler passes.

# Symfony's Event Dispatcher plays an important role in the application flow.

## Symfony's Event Dispatcher

- Dispatcher dispatches events such as Kernel::Request
- Can be used to dispatch any kind of custom event
- Event listeners are registered to the dispatcher and notified when an event fires
- Event subscribers are classes that provide multiple event listeners for different events

# Symfony's Event Dispatcher

- A compiler pass registers all subscribers to the dispatcher, using their service IDs
- The dispatcher holds a reference to the service container
- Can therefore instantiate "subscriber services" with their dependencies

# A compiler pass iterates over the tagged services

```
class RegisterKernelListenersPass implements
   CompilerPassInterface
  public function process (ContainerBuilder $container)
    $definition = $container
     ->getDefinition('event dispatcher');
    $services = $container
     ->findTaggedServiceIds('event subscriber');
    foreach ($services as $id => $attributes) {
      $definition->addMethodCall('addSubscriberService',
array($id, $class));
```

### Register the compiler pass

```
class CoreBundle extends Bundle {
 public function build(ContainerBuilder $container)
    // Compiler pass for event subscribers.
    $container->addCompilerPass(new
        RegisterKernelListenersPass());
```

Dependency Injection in Drupal 8

#### Some D8 Services

- The default DB connection ('database')
- The module handler ('module\_handler')
- The HTTP request object ('request')

#### Services:

```
database:
  class: Drupal\Core\Database\Connection
  factory class: Drupal\Core\Database\Database
  factory method: getConnection
  arguments: [default]
path.alias whitelist:
  class: Drupal\Core\Path\AliasWhitelist
  tags:
    - { name: needs destruction }
language manager:
  class: Drupal\Core\Language\LanguageManager
path.alias manager:
  class: Drupal\Core\Path\AliasManager
  arguments: ['@database',
    '@path.alias whitelist', '@language manager']
```

### AliasManager's Constructor

```
class AliasManager implements AliasManagerInterface {
  public function construct (Connection $connection,
      AliasWhitelist $whitelist, LanguageManager
      $language manager) {
    $this->connection = $connection;
    $this->languageManager = $language manager;
    $this->whitelist = $whitelist;
```

# 2 ways you can use core's services

- 1. From procedural code, using a helper: Drupal::service('some\_service')
- 2. Write OO code and get wired into the container

# Drupal's Application Flow

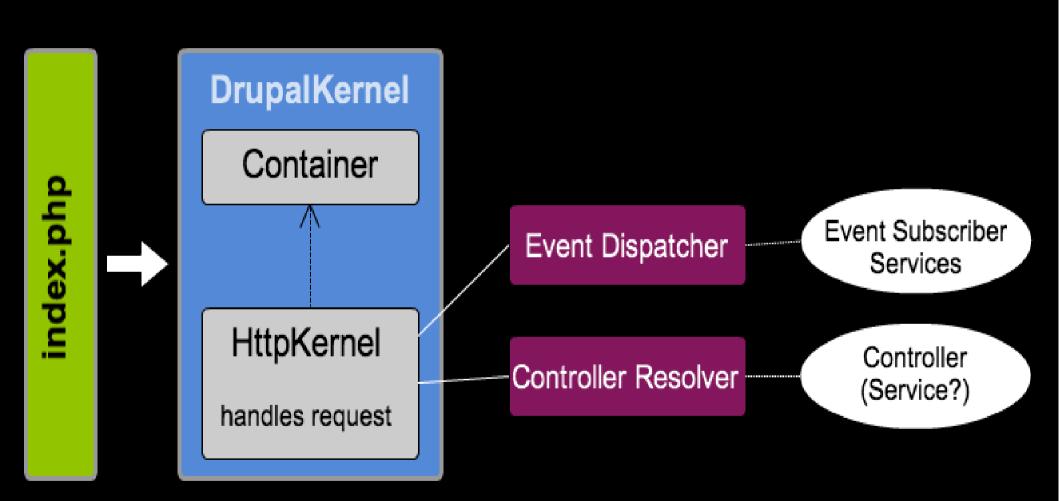

# Get wired in as an event subscriber

# 1. Implement EventSubscriberInterface

```
class MySubscriber implements
                       EventSubscriberInterface {
  static function getSubscribedEvents() {
    $events[KernelEvents::REQUEST][] =
        array('onKernelRequest', 200);
    return $events;
  public function on Kernel Request (Get Response Event
$event)
```

# 2. Write a service definition and add the 'event\_subscriber' tag

```
Services:
...

my_subscriber:
    class: Drupal\mymodule\MySubscriber
    tags:
    - { name: event_subscriber }
```

# How to get your controller wired in?

#### Controllers as Services?

- Controllers have dependencies on services
- Whether they should be directly wired into the container is a hotly debated topic in the Symfony community
- Recommended way in D8 is not to make controllers themselves services but to implement a special interface that has a factory method which accepts the container
- See book module for an example!

# Don't inject the container! Ever. (Unless you absolutely must)

### Where does it all happen?

- The Drupal Kernel: core/lib/Drupal/Core/DrupalKernel.php
- Services are defined in: core/core.services.yml
- Compiler passes get added in: core/lib/Drupal/Core/CoreBundle.php
- Compiler pass classes live here: core/lib/Drupal/Core/DependencyInjection/ Compiler/...

#### What about modules?

- Services are defined in: mymodule/mymodule.services.yml
- Compiler passes get added in: mymodule/lib/Drupal/mymodule/MymoduleB undle.php
- All classes, including compiler pass classes, must live in mymodule/lib/Drupal/mymodule/

# Easy testability with DI and PHPUnit

#### PHPUnit Awesomeness

```
// Create a language manager stub.
$language_manager = $this
   ->getMock('Drupal\Core\Language\LanguageManager');

$language_manager->expects($this->any())
   ->method('getLanguage')
   ->will($this->returnValue((object) array(
        'langcode' => 'en',
        'name' => 'English')));
```

#### PHPUnit Awesomeness

```
// Create an alias manager stub.
$alias manager = $this
  ->getMockBuilder('Drupal\Core\Path\AliasManager')
  ->disableOriginalConstructor()
  ->getMock();
$alias manager->expects($this->any())
  ->method('getSystemPath')
  ->will($this->returnValueMap(array(
    'foo' => 'user/1',
    'bar' => 'node/1',
  ) ) ) ;
```

#### Resources

These slides and a list of resources on DI and its use in Symfony and Drupal are available at

http://katbailey.github.io/

# Questions?

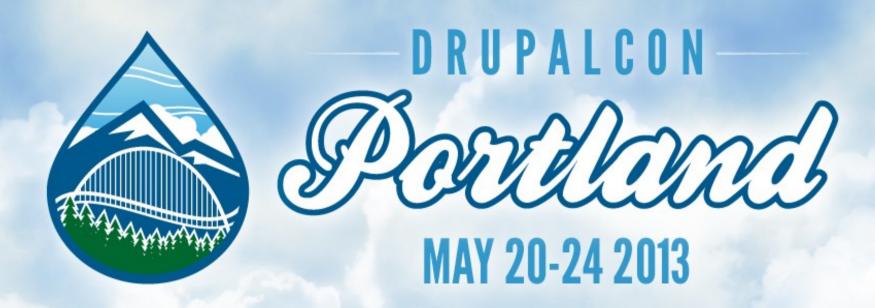

# What did you think?

Evaluate this session at: portland2013.drupal.org/schedule.

Thank you!

Building Bridges, Connecting Communication